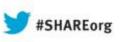

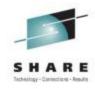

# Z Networking in the Cloud 13626

Thomas Cosenza

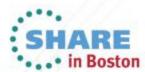

### **Trademarks and Notices**

#### The following terms are trademarks or registered trademarks of International Business Machines Corporation in the United States or other countries or both:

- Advanced Peer-to-Peer Networking®
- AIX®
- alphaWorks®
- AnyNet®
- AS/400®
- BladeCenter®
- Candle®
- CICS®
- DataPower®
- DB2 Connect
- DB2®
- DRDA®
- e-business on demand®
- e-business (logo)
- e business(logo)®
- ESCON® FICON®

IBM eServer IBM (logo)®

Geographically Dispersed

HPR Channel Connectivity

Parallel Sysplex

HiperSockets

i5/OS (logo)

HvperSwap

i5/OS®

IBM®

GDDM®

• GDPS®

- IBM zEnterprise™ System
- IMS
- InfiniBand®
- IP PrintWay **IPDS**
- iSeries
- LANDP®

- Language Environment®
- MQSeries®
- MVS
- Net View®
- OMEGAMON®
- Open Power
- OpenPower Operating System/2®
- Operating System/400®
- OS/2®
- OS/390®
- OS/400®
- Parallel Sysplex®
- POWER®
- POWER7®
- PowerVM
- PR/SM
- pSeries®
- RACF®

- Rational Suite®
- Rational®
- Redbooks
- Redbooks (logo)
- Sysplex Timer®
- System i5
- System p5
- System x®
- System z®
- System z9®
- System z10
- Tivoli (logo)®
- Tivoli®
- VTAM®
- WebSphere®
- xSeries®
- z9®
- z10 BC
- z10 EC

- zEnterprise
- zSeries®
- z/Architecture
- z/OS®
- z/VM®
- z/VSE

\* All other products trademarks or regist trademarks of their respective companie

#### The following terms are trademarks or registered trademarks of International Business Machines Corporation in the United States or other countries or both:

- Adobe, the Adobe logo. PostScript, and the PostScript logo are either registered trademarks or trademarks of Adobe Systems Incorporated in the United States, and/or other countrie.
- Cell Broadband Engine is a trademark of Sony Computer Entertainment, Inc. in the United States, other countries, or both and is used under license there from.
- Java and all Java-based trademarks are trademarks of Sun Microsystems. Inc. in the United States, other countries, or both.
- Microsoft, Windows, Windows NT, and the Windows logo are trademarks of Microsoft Corporation in the United States, other countries, or both.
- InfiniBand is a trademark and service mark of the InfiniBand Trade Association.
- Intel, Intel logo, Intel Inside, Intel Inside logo, Intel Centrino, Intel Centrino logo, Celeron, Intel Xeon, Intel SpeedStep, Itanium, and Pentium are trademarks or registered trademarks or Corporation or its subsidiaries in the United States and other countries.
- UNIX is a registered trademark of The Open Group in the United States and other countries.
- Linux is a registered trademark of Linus Torvalds in the United States, other countries, or both.
- ITIL is a registered trademark, and a registered community trademark of the Office of Government Commerce, and is registered in the U.S. Patent and Trademark Office.
- IT Infrastructure Library is a registered trademark of the Central Computer and Telecommunications Agency, which is now part of the Office of Government Commerce.

#### Notes:

- Performance is in Internal Throughput Rate (ITR) ratio based on measurements and projections using standard IBM benchmarks in a controlled environment. The actual throughput user will experience will vary depending upon considerations such as the amount of multiprogramming in the user's job stream, the I/O configuration, the storage configuration, and the processed. Therefore, no assurance can be given that an individual user will achieve throughput improvements equivalent to the performance ratios stated here.
- IBM hardware products are manufactured from new parts, or new and serviceable used parts. Regardless, our warranty terms apply.
- All customer examples cited or described in this presentation are presented as illustrations of the manner in which some customers have used IBM products and the results they may achieved. Actual environmental costs and performance characteristics will vary depending on individual customer configurations and conditions.
- This publication was produced in the United States. IBM may not offer the products, services or features discussed in this document in other countries, and the information may be su change without notice. Consult your local IBM business contact for information on the product or services available in your area.
- All statements regarding IBM's future direction and intent are subject to change or withdrawal without notice, and represent goals and objectives only.
- Information about non-IBM products is obtained from the manufacturers of those products or their published announcements. IBM has not tested those products and cannot confirm performance, compatibility, or any other claims related to non-IBM products. Questions on the capabilities of non-IBM products should be addressed to the suppliers of those products.
- Prices subject to change without notice. Contact your IBM representative or Business Partner for the most current pricing in your geography.

### What is the Problem They are Trying to Solve?

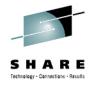

- 59% more efficient use of IT resources
- 53% workload scalability

- Other goals......
  - Reduce costs
  - Reduce time to market
  - Reliability

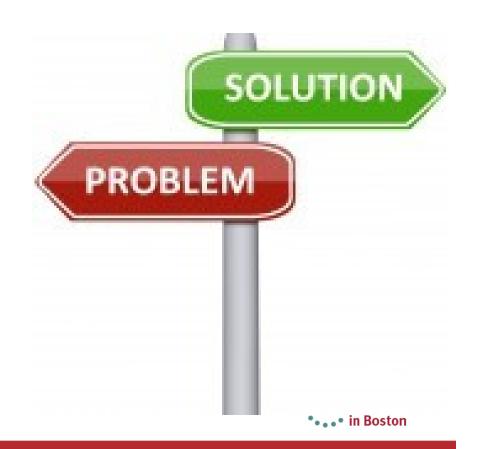

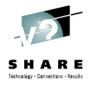

- IT needs to deliver service, to meet the needs of the business you are supporting
- IT has not been doing a good job of this. Users are not satisfied
- IT needs to operate as a value center. When IT is a cost center, the only thing they ask you to do is cut costs!

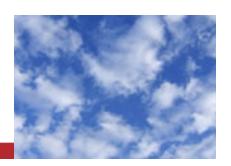

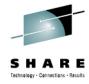

### **The Cloud**

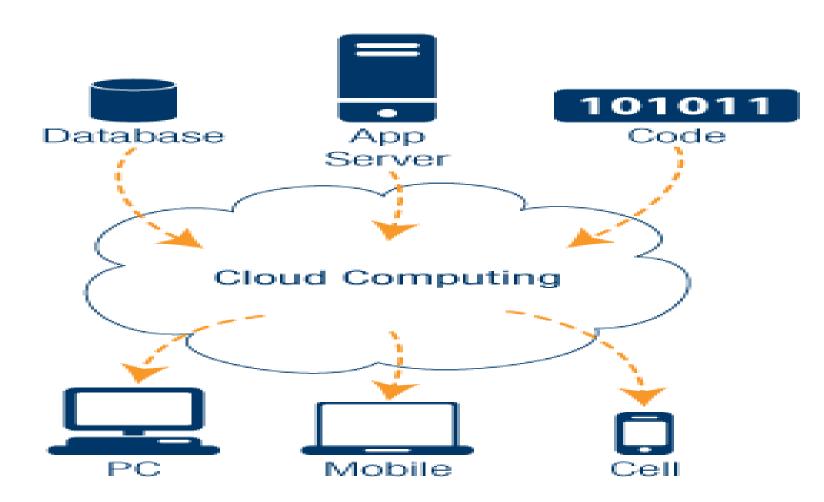

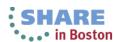

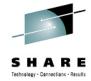

### **Definition**

- Well it depends on who you talk to.
  - Like WEB 2.0 this has been more of a buzz word then a solid architecture like SOA
- NIST has attributed the following attributes
  - On-demand Self-service
  - Broad Network Access
  - Resource Pooling
  - Measured Service

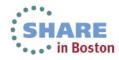

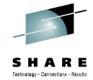

### Cloud plays right into z Technology

- IBM already looking at using z in Cloud type deployments
- New Tools
- Several acquisitions
- Part of the OpenStack
  - IBM is a Platinum Member

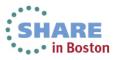

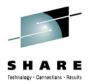

### **Public vs Private**

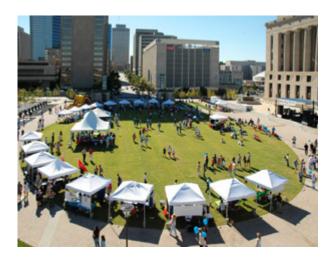

#### **Public Cloud**

- Warehouse to many different businesses
- No wasted resources since you pay for your use
- Your data is stored at the warehousing site
- Example Blue Cloud (https://www.ibm.com/cl
  Complete your sessions evaluation online at SHARE.org/BostonEval
  OUD)

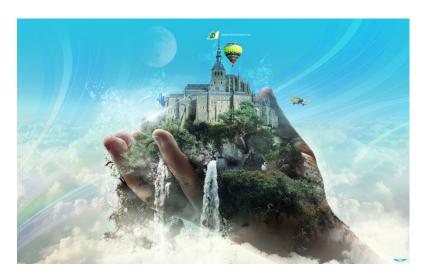

#### **Private Cloud**

- Warehouse to different lines of businesses
- You control all the data
- Breaks down the old Silo model created in the 80s
- More pragmatic for enterprise customers with System z

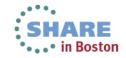

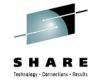

### Level of the cloud

- Cloud can be as deep or as shallow as you want
  - laaS Infrastructure as a Service
  - PaaS Platform as a Service
  - SaaS Software as a Service

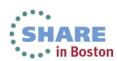

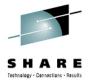

### Infrastructure as a Service (laaS)

- Delivering cloud computing infrastructure as an ondemand service. Rather than purchasing servers, software, etc., clients buy those resources as an outsourced service on demand.
- Dynamic scaling, variable cost, multiple users on a single piece of hardware
  - When demand is variable spikes and troughs
  - When no capital available to invest in hardware
  - Need to understand regulatory compliance
- IBM Smart Cloud

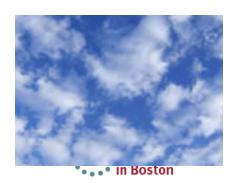

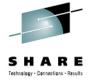

### Platform as a Service (PaaS)

- A platform for the creation of software, delivered over the web, without the complexity of buying and maintaining the software and infrastructure underneath it.
- Services to develop, test, deploy, host and maintain applications in the same integrated development environment
- Multi-tenant architecture where multiple concurrent users utilize the same development application
- Concern if app needs to be highly portable in terms of where it is hosted
- Concern with possible vendor lock-in

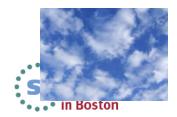

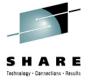

### Software as a Service (SaaS)

- Software deployed over the internet. A provider licenses an app to customers either as a service on demand, through a subscription, in a pay-as-you-go model, or at no charge
- Web access to commercial software managed from central location
- Software delivered in one to many model
- Users not required to handle upgrades or patches
- Good for vanilla offerings, where solution is largely undifferentiated, such as email
- Software where demand spikes significantly
- Concern if requirement for extremely fast processing of real time data

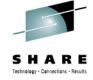

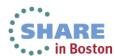

# Cloud Computing on z/OS

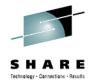

With z/OS, we need to think about cloud just a bit differently.....

- Today in cloud environments on distributed servers, or even with Linux on System z, installations would provision a virtual machine with an instance of an operating system to run a single workload.
  - To deploy another workload would mean another virtual machine with another instance of the operating system.
- However, in the context of z/OS, this methodology goes against everything we have come to know and expect about z/OS.
  - On z/OS, you have the ability to run multiple disparate workloads with different service levels for those hosted workloads with isolation or multitenancy.
- Hence the approach for cloud on z/OS is not focusing on the provisioning of operating system instances, but rather the ability to provision multiple workloads in a single z/OS instance.

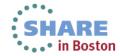

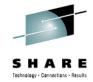

### z/OS and Cloud

- Currently z/OS does not fit the Cloud definition per say
  - There are aspects that match
    - Ability scale workloads
    - Can charge back time used
    - Able to move workloads when needed

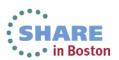

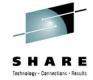

### **Communication Server**

- Sysplex Distributor
  - Add Targets to other systems
  - SWSA support
- Management abilities across plex
  - Policy Agent
    - Quickly expand your security to other services
  - NSS

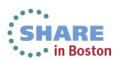

# Big Announcement By IBM

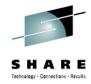

July 23<sup>rd</sup> 2013 IBM Announced z/VM's adoption of Openstack

http://www-01.ibm.com/common/ssi/cgibin/ssialias?subtype=ca&infotype=an&appname=iSource&supp lier=877&letternum=ENUSZP13-0376

This is an Open Standard that was created by NASA

So what does this mean to our customers using z/VM

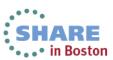

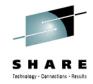

### **Advantages**

- Completely open source
  - Allows for Greater Collaboration
  - http://www.openstack.org/foundation/companies/
- Designed for "New" applications
  - Big Data applications
  - Cloud Applications
  - Expect to Scale
- Intelligent Applications which can handle infrastructure failure

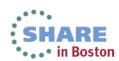

### **OpenStack Infrastructure Management Software**

Complete your sessions evaluation online at SHARE.org/BostonEval

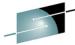

Providing a ubiquitous infrastructure management platform Simple Conso • Built using OS REST API Basic GUI for OS functions **Higher Level Mgmt Ecosystem** Infrastructure Mamt APIs Enterprise Other Mgmt Dash Board (Horizon) Cloud Mgmt SW Mamt SW SW • Focus on providing laaS Broad Eco System OpenStack API Infrastructure Mamt Capabilities Security (KeyStone) **Projects** Scheduler Image Management Virtual Machine Placement Images (Glance) Quotas **Flavors**  Account Management **AMQP DBMS** Foundation (Middleware) • AMQP Message Broker Database for Persistence 22 Block Cinder Compute Nova Quantum Storage Network 22 Virtualization Drivers drivers drivers drivers Adapters to hypervisors • Server, storage, network Vendor Led Drivers Storage

### **IBM SmartCloud and OpenStack**

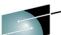

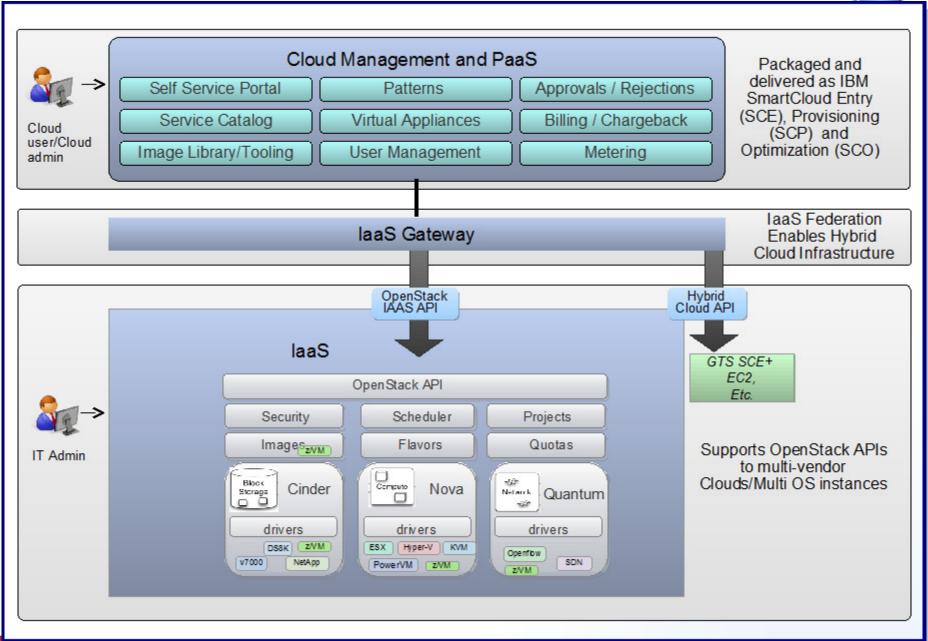

#### **xCAT**

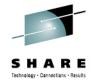

- Open Source (EPL), Stands for Extreme Cloud
   Administration Toolkit
- Tool to manage, provision, and monitor physical and virtual machines on IBM System x<sup>®</sup>, IBM System p<sup>®</sup>, and IBM System z<sup>®</sup>
- xCAT has four different interfaces:
  - REST APIs used by z/VM OpenStack plug-ins
  - Browser-based GUI
  - CLI available only via sourceforge download
  - XML

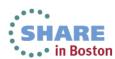

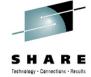

### Some xCAT Features

- Lifecycle management
  - Power on/off virtual machine (VM)
  - Create/edit/delete VM
- Inventory
  - Software and hardware inventory of VM
  - Resource inventory (e.g. disks, networks)
- Image management
  - Cloning VM
  - Vanilla installation of Linux via AutoYast or Kickstart
  - Provisioning diskless VM using an NFS read-only root filesystem
- Network management
  - Supports layer 2 and 3 QDIO GLAN/VSWITCH and Hipersockets
  - Add/delete virtual network devices to VM
- Storage management
  - Add/remove ECKD/FBA disks from disk pool
  - Add/remove ECKD/FBA disks from VM
- Live Guest Relocation

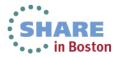

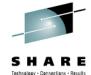

• . . • in Boston

### **xCAT** Architecture

Directory Manager SMAPI C program API ZHCP

Linux Linux Linux Linux

CP

LPAR

SSH

**xCAT MN**: Central management server

**zHCP**: Manages other VMs via SMAPI and CP

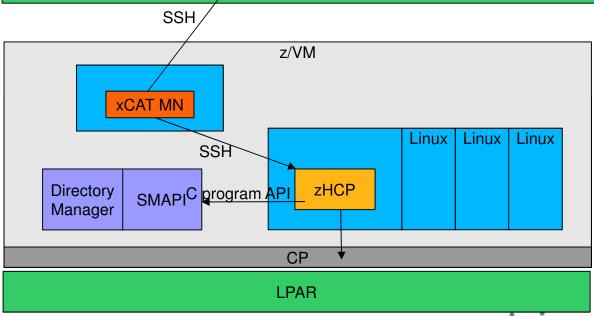

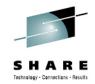

### **Penguin on Steroids**

- Linux on System z can be a powerful tool within the Cloud
- Can add servers quickly and cost effectively

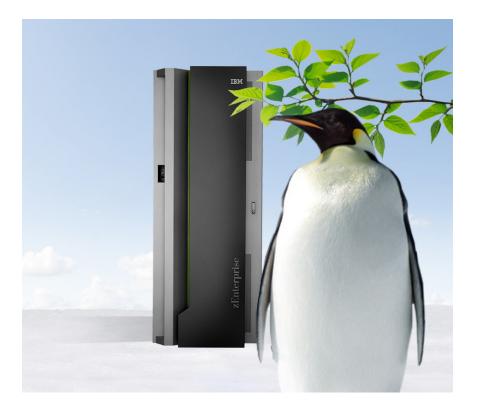

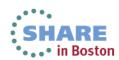

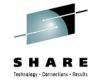

### Linux on System z

- Maintenance costs for a single Enterprise Linux Server (ELS) are replacing the maintenance costs of up 50 older x86 and RISC servers.
- Software licensing the ELS can support up to 50 older x86 and RISC servers on a single core, up to thousands on a single system\*.
   Software licensing costs can be reduced due to the fact that Linux software is usually priced on a per-core basis.
- Administration and management a single physical ELS can mean less labor for system management and maintenance.
- Business continuity the ELS can scale up and out to meet spikes in server activity, helping to minimize costly transaction delays and potentially devastating system crashes.
- Energy consumption the ELS allows for fewer servers and networks which help on savings in physical space, air conditioning and electricity costs. In practical terms, this equates to replacing a room full of servers with a single, refrigerator-sized System z server.

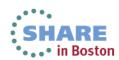

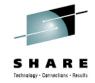

#### **CSL Wave**

- New acquisition for IBM
  - http://www.csl-int.com/node/89
- CSL-WAVE is a complete management solution for System z-based virtual server farms.
- The product provides a comprehensive management approach backed up by unique simplification technologies.
- CSL-WAVE's management facilities target z/Linux system programmers, project managers and administrators, with special features built to assist the Operations Team and the z/VM System Programmers as well.
- They are here at Share .. Check them out in the Vender Expo

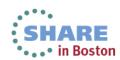

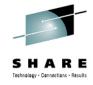

### **Not New Ground**

- Nationwide has leveraged Cloud within their space
  - http://www-01.ibm.com/software/success/cssdb.nsf/cs/STRD-8YSM3M?OpenDocument&Site=corp&ref=crdb
- "By moving workload from thousands of distributed processors to a very small number of powerful mainframe processors, we have made enormous savings in software licensing costs. IBM z/VM has enabled us to pack hundreds of virtual servers across six virtual machines, achieving extremely high resource utilization. More significantly, it also gives us the ability to create new virtual servers within minutes, boosting the ability of the business to respond to new challenges and opportunities quickly and effectively."

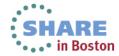

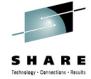

#### Where to start

#### IBM zEnterprise Starter Edition for Cloud

- Tivoli Provisioning Manager
- Learn More: http://public.dhe.ibm.com/common/ssi/ecm/en/zsd03028usen/ZSD03028USEN.PDF

#### IBM System z Solution Edition for Cloud Computing

- Tivoli Service Automation Manager
- Learn More: http://www.ibm.com/systems/z/solutions/editions/cloud/index.html

#### Cloud Ready for System z

- Image-based deployment for cloud service delivery and management
- SmartCloud Control Desk, Tivoli Provisioning Manager, IBM Tivoli Monitoring, System Automation for
- Multi-Platforms, Tivoli Storage Manager
- Learn more: <a href="http://public.dhe.ibm.com/software/tivoli/brochures/Install Config cloud readyLinux sysz-flyer073112.pdf">http://public.dhe.ibm.com/software/tivoli/brochures/Install Config cloud readyLinux sysz-flyer073112.pdf</a>

#### IBM Entry Cloud Configuration for SAP Solutions on zEnterprise

- Integrated solution for managing complex SAP on DB2 for System z environments
- Learn More: <a href="http://public.dhe.ibm.com/common/ssi/ecm/en/zss03074usen/ZSS03074USEN.PDF">http://public.dhe.ibm.com/common/ssi/ecm/en/zss03074usen/ZSS03074USEN.PDF</a>

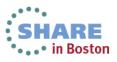

## For more information ...

| URL                                                           | Content                                                                                                    |
|---------------------------------------------------------------|----------------------------------------------------------------------------------------------------|
| http://www.twitter.com/IBM_Commserver                         | IBM Communications Server Twitter Feed                                                                                |
| http://www.facebook.com/IBMCommserver facebook                | IBM Communications Server Facebook Fan Page                                                                           |
| http://www.ibm.com/systems/z/                                 | IBM System z in general                                                                                               |
| http://www.ibm.com/systems/z/hardware/networking/             | IBM Mainframe System z networking                                                                                     |
| http://www.ibm.com/software/network/commserver/               | IBM Software Communications Server products                                                                           |
| http://www.ibm.com/software/network/commserver/zos/           | IBM z/OS Communications Server                                                                                        |
| http://www.ibm.com/software/network/commserver/z_lin/         | IBM Communications Server for Linux on System                                                                         |
| http://www.ibm.com/software/network/ccl/                      | IBM Communication Controller for Linux on Syster                                                                      |
| http://www.ibm.com/software/network/commserver/library/       | IBM Communications Server library                                                                                     |
| http://www.redbooks.ibm.com                                   | ITSO Redbooks                                                                                                    |
| http://www.ibm.com/software/network/commserver/zos/support/   | IBM z/OS Communications Server technical Suppoincluding TechNotes from service                                        |
| http://www.ibm.com/support/techdocs/atsmastr.nsf/Web/TechDocs | Technical support documentation from Washington Systems Center (techdocs, flashes, presentations, white papers, etc.) |
| http://www.rfc-editor.org/rfcsearch.html                      | Request For Comments (RFC)                                                                                            |
| http://www.ibm.com/systems/z/os/zos/bkserv/                   | IBM z/OS Internet library – PDF files of all z/OS manuals including Communications Server                             |